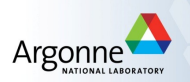

## Automatic Data Filtering for In Situ Workflows

#### Clément Mommessin (ANL), Matthieu Dreher (ANL), Tom Peterka (ANL), Bruno Raffin (INRIA)

June, 16th, 2017

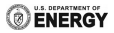

#### Scientific Workflow Example: Molecular Dynamics

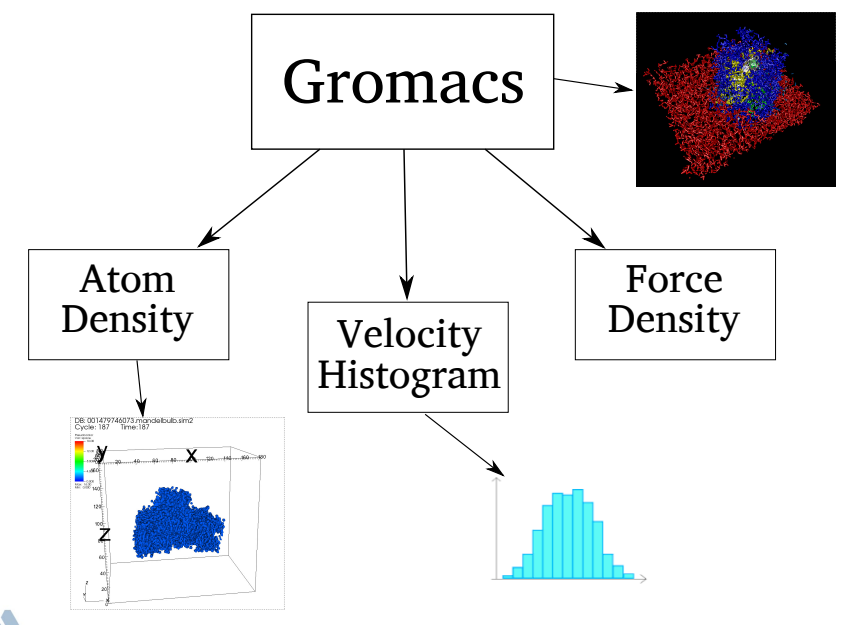

## Definitions

- An in situ workflow is a directed graph.
- Nodes are parallel tasks, sending and receiving data from other nodes.
- An arc (or dataflow) is a communication channel between a producer node and a consumer node.
- A data model is a structure containing data fields
- A message is a serialization of a data model

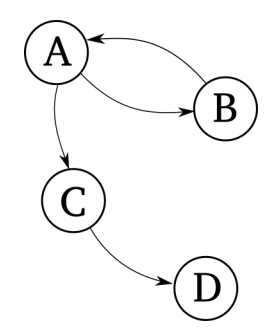

- int atomID[]
- float position[]
- float velocity[]

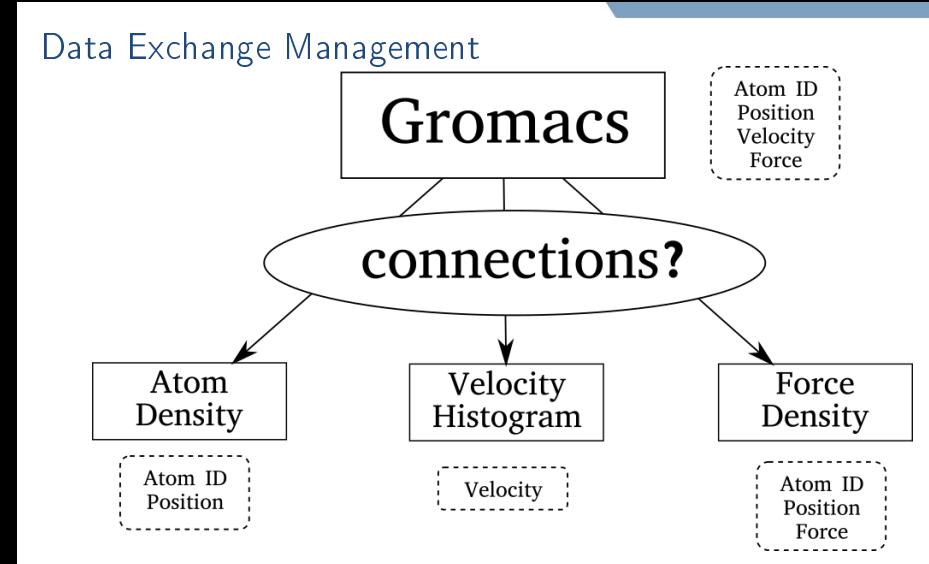

 $\Rightarrow$  Typically two solutions

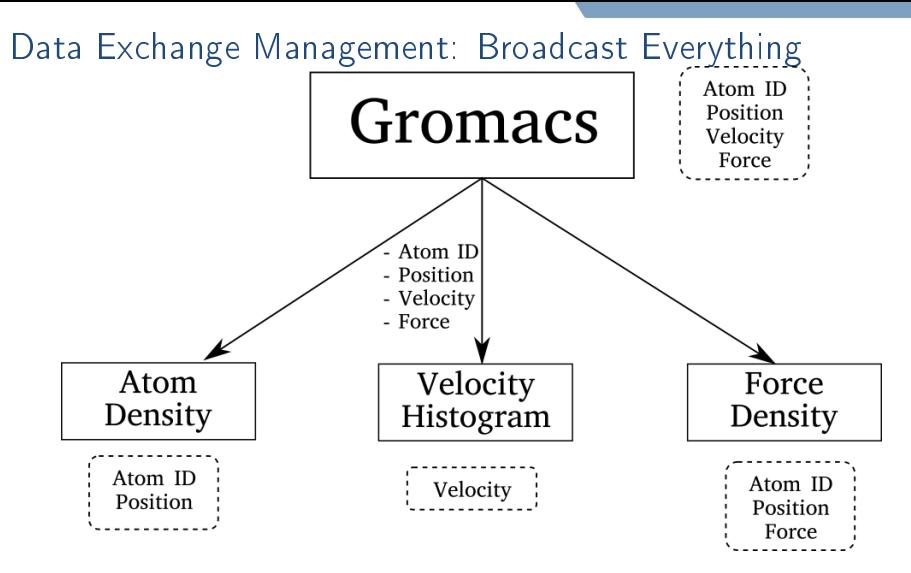

- $\checkmark$  No code modification
- X Extra cost to create and send the data
- X Unnecessary data on the network

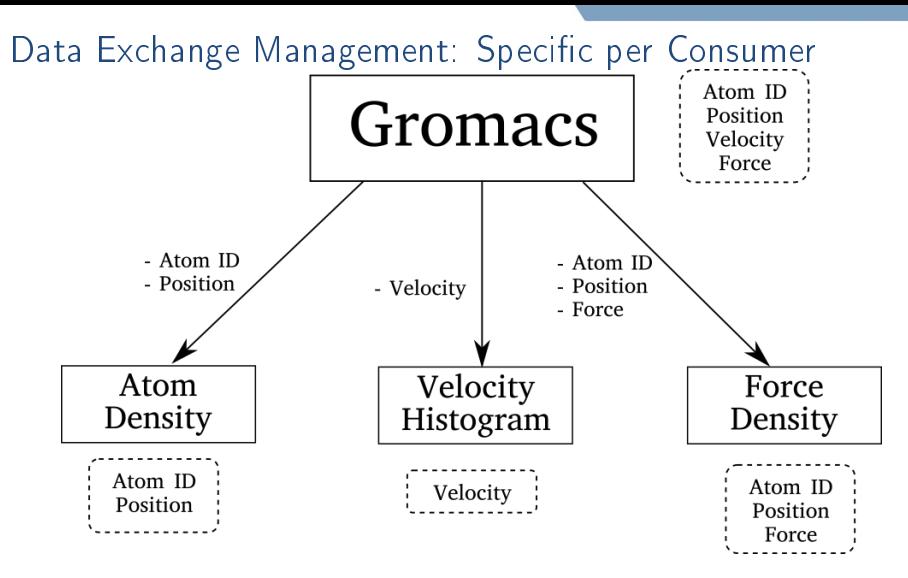

 $\checkmark$  Send only what is necessary

 $X$  Code modification for every workflow

### Solution Proposed: Automatic Data Filtering

Contract mechanism: a description of the inputs and outputs of each node for automatic message checking and filtering at runtime.

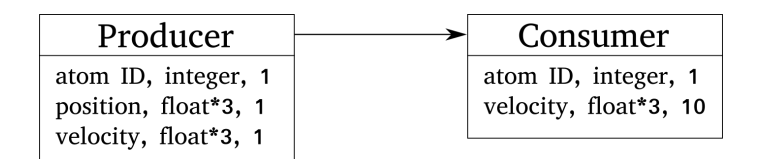

Our objectives:

- $\triangleright$  Send only necessary data over the network
- $\triangleright$  Select data to compose a message automatically
- $\blacktriangleright$  Improve reusability of the user code
- $\blacktriangleright$  Enable type checking of data

#### Contract Model

A contract is a list of data fields present in a data model and can describe:

- The data output by a producer
- The data needed by a consumer

Each data field is represented by a triplet:

- $\triangleright$  Name: The name of the field
- $\blacktriangleright$  Type: The type of the field
- $\blacktriangleright$  Periodicity: The frequency at which the field appears in the data model

- atom ID, integer, 1<br>- velocity, float\*3, 10

## Contracts Checking

A matching list describes the minimal list of data fields a producer has to send to a consumer and is computed as follows:

- 1. Check that all fields required by the consumer are in the producer contract, with the same name and type
- 2. Add these fields to the matching list with the correct periodicities

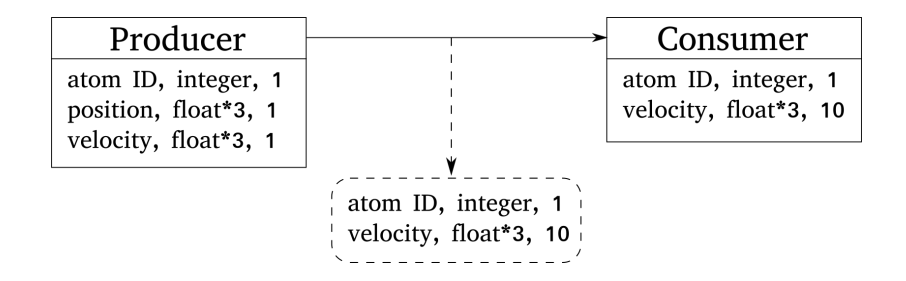

Matching lists are used for automatic type checking and selection of data by a middleware at runtime:

- 1. Take the full data model output by the producer
- 2. Compare the actual data types with the matching list
- 3. Form a data model containing only the required data using the matching list
- 4. Send the new data model to the consumer

#### Data Exchange Management: Use Contracts

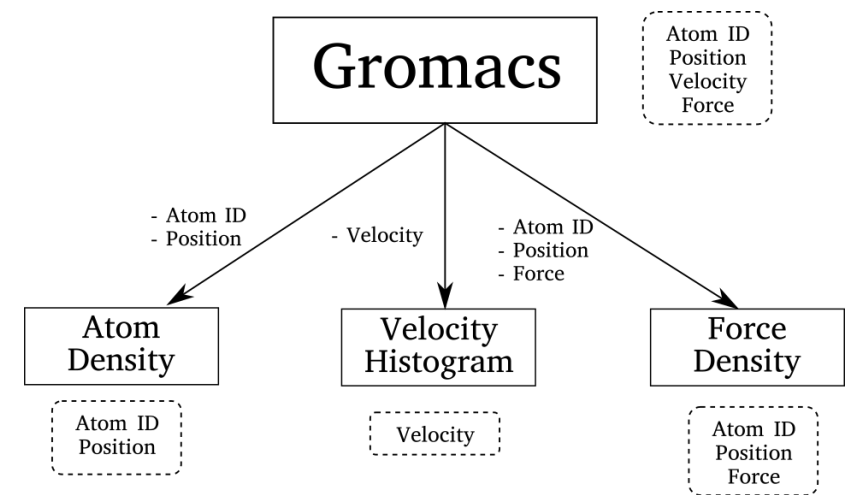

- $\checkmark$  Send only what is necessary
	- No code modification

Integration of Contracts Within Decaf

Decaf is a middleware for building and executing in situ workflows where:

- $\blacktriangleright$  Nodes are parallel tasks
- $\blacktriangleright$  Edges are parallel communications between nodes

Launching a workflow is done in 2 steps:

- $\triangleright$  Declaration of nodes and edges to construct the workflow graph with a Python API
- $\blacktriangleright$  Task execution and management with a runtime system, providing put/get methods to exchange data between nodes

### Modifications of Decaf

Modifications of the Python API:

- $\triangleright$  Creation of contracts for input and output when declaring nodes
- $\triangleright$  Checking that producer and consumer contracts are matching:
	- Type checking
	- Computation of matching lists

Modifications of the runtime, at each call to put:

- $\triangleright$  Type checking of the data using the matching list
- $\blacktriangleright$  Automatic data selection of fields in the matching list
- $\Rightarrow$  Transparent to the user

Evaluation of the cost and performance of message filtering with 2 experiments:

- $\triangleright$  Overhead of message filtering when contracts are not needed
- $\blacktriangleright$  Performance impact on a real scientific workflow

Experiments conducted on the Froggy cluster (https://ciment.ujf-grenoble.fr), 190 nodes, 16 cores per node, FDR InfiniBand network of 60 Gbit/s.

### Message Filtering Overhead

What is the cost of filtering messages when not needed?

- ► Hand-made example of one producer and one consumer
- Identical producer and consumer contracts
- $\blacktriangleright$  Variable number and size of fields sent, variable number of processes per node

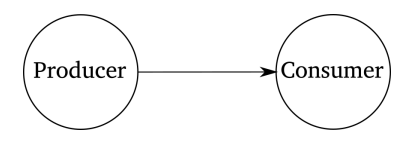

 $\triangleright$  Measurement of time spent in put and in the filtering function for 1000 messages sent

### Message Filtering Overhead: Results

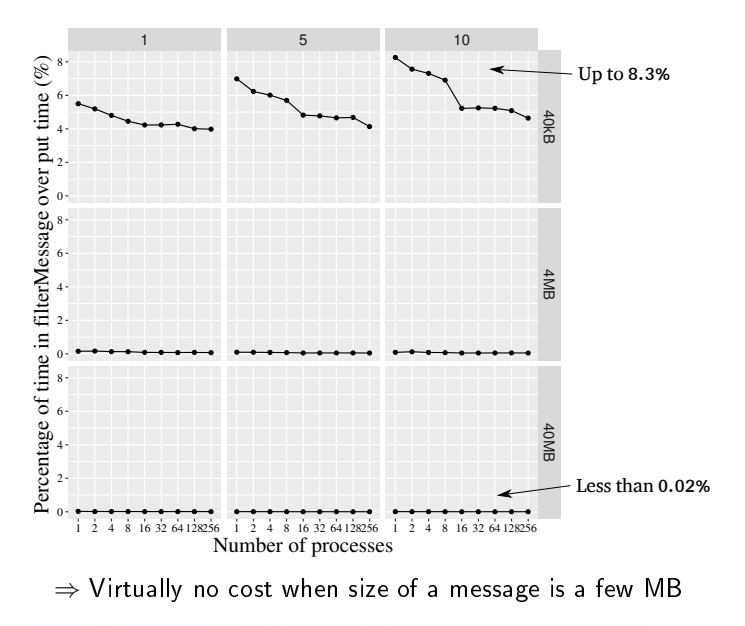

### Performance on Real Workflow: Setting

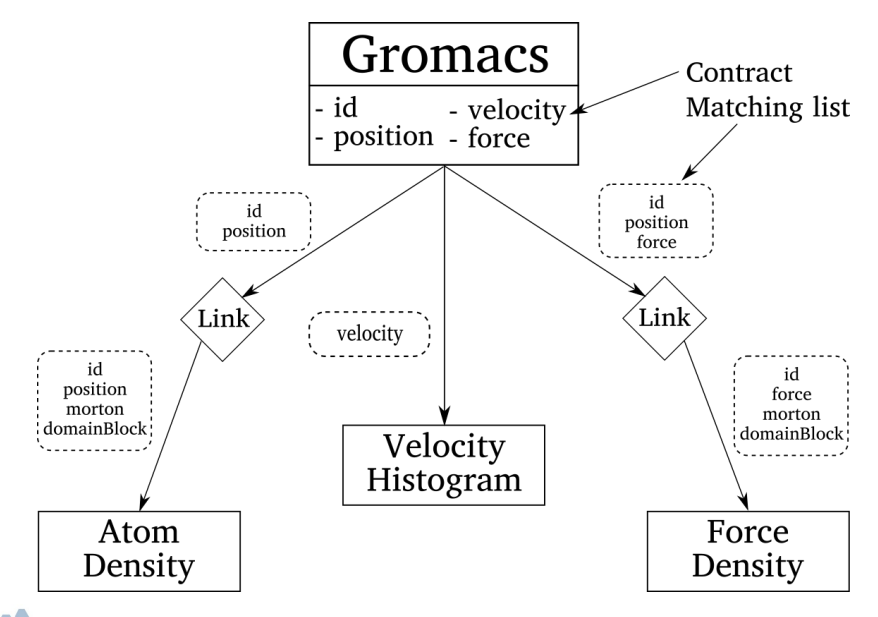

### Real Scientific Workflow: Setting (cont.)

 $\triangleright$  Performance impact with 3 filtering methods:

- $\triangleright$  Automatic filtering with contracts in Decaf (auto)
- $\triangleright$  Manual filtering at the producer level (manual)
- $\triangleright$  No filtering of message (none)
- $\triangleright$  Simulation data output every 10 or 100 iterations
- $\blacktriangleright$  Measurement of time spent in simulation and in put for 200,000 iterations
- ▶ Molecular model of the FepA protein (about 70,000 atoms)
- $\triangleright$  Up to 224 cores for the simulation (maximum scalability), 4 cores for each analysis

#### Performance on Real Workflow: Results

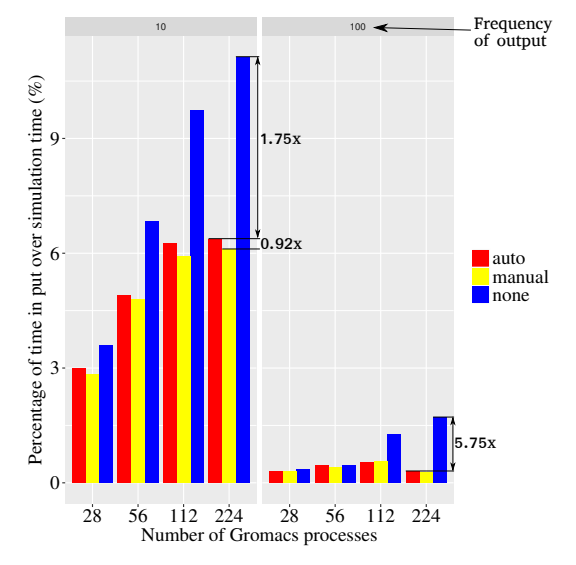

Less data to serialize and send  $\Rightarrow$  less time spent in put

### Performance on Real Workflow: Results (cont.)

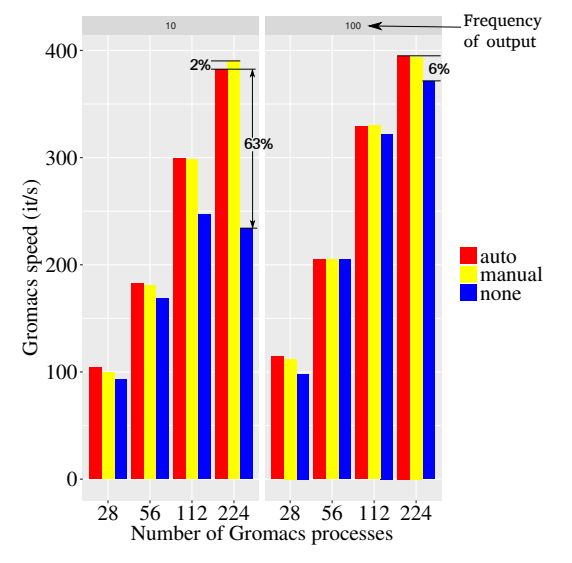

 $\Rightarrow$  Frequency gain more significant because less contention in network

### Conclusion

- $\triangleright$  Design of a contract model to describe producer data outputs and consumer data requirements
- $\blacktriangleright$  Automatic type checking and data filtering of message by a middleware
- $\blacktriangleright$  Integration into the Decaf middleware
- Removes the I/O management from the user code
- $\blacktriangleright$  Improves reusability of user code in different workflows
- $\blacktriangleright$  No unnecessary data in communication channels

### Future Work

- Integrate contracts mechanism in  $FlowVR$  and  $EVPath$ .
- $\triangleright$  Declaration of contracts at runtime

#### Work submitted to 2017 IEEE Cluster

Source code available at: https://bitbucket.org/tpeterka1/decaf

### References

- $\triangleright$  Decaf: Decoupled dataflows for in situ high-performance workflows, Submitted to 2017 IEEE Cluster, Sept. 2017.
- $\triangleright$  Bredala: Semantic data redistribution for in situ applications, 2016 IEEE Cluster, Sept. 2016.

Thank you for your attention!

Any question?

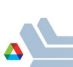

### Periodicity Example

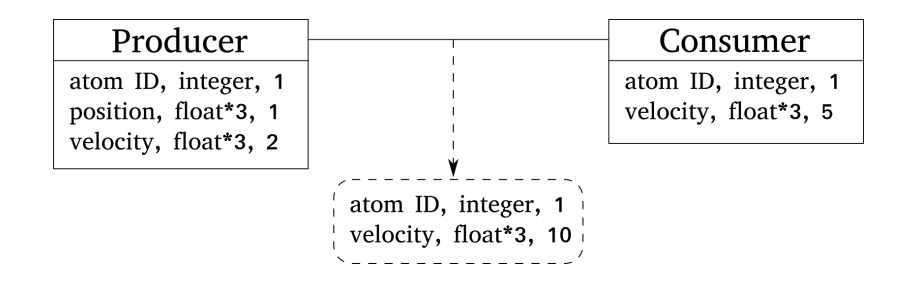

### Middle Contract Example

Two matching lists are computed:

- $\triangleright$  list<sub>prod</sub> between the producer contract and the middle input contract
- $\triangleright$  list<sub>middle</sub> between the middle output contract and the consumer contract

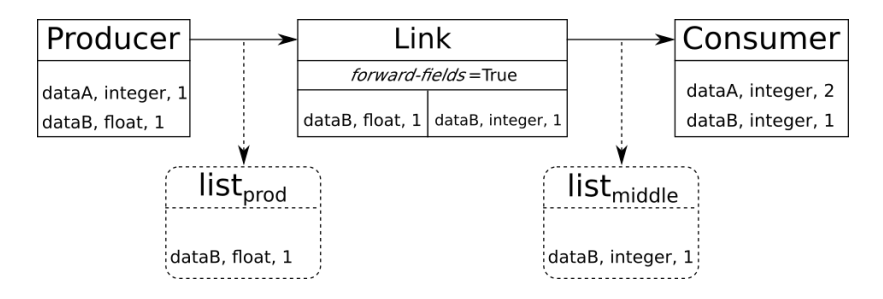

### Middle Contract Example

Two matching lists are computed:

- $\triangleright$  list<sub>prod</sub> between the producer contract and the middle input contract
- $\triangleright$  list<sub>middle</sub> between the middle output contract and the consumer contract

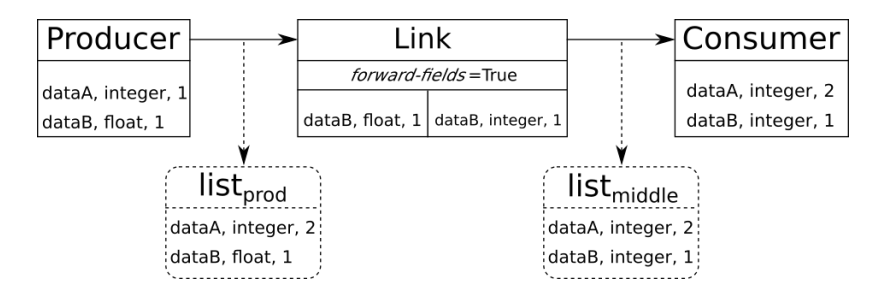

### Python Example

```
#Node declaration
p r o d u c e r = Node ( ' p r o d u c e r ' , st a r t = 0, n p r o c s = 4, c m d l i n e = ' p r o g r a m ' )
p r o d u c e r . add O ut p ut From Dict ( { } ' dataA' : ['int ', 1 ],' dataB' : \left[ ' float', 1] })
consumer = Node ('consumer', start =6, nprocs=2, cm d line =' program')
consumer addInputFromDict(\{ 'dataA' : [ 'int' , 2] ,' dataB ' : [ ' i n t ' , 1] } )
#Edge declaration
edge = Edge ('producer', 'consumer', start = 4, n procs = 2, func=' link',
                p a t h = link p a t h, p r od d f l ow red is t = ' c o unt',
                d f low c on redist =' count ', cm d line =' p rog ram ')
edge addInput('dataB' float', 1)
edge addOutput('dataB', 'int', 1)edge set Forward Field (True)
\# P o pulating and processing the graph
graph = DiGraph()graph . addNodes ( [ p r o d u c e r , consumer ] )
graph addEdge (edge)
p r o c e s s G r a p h ( g r a p h , ' p r o g r a m ' )
```
Algorithm 1: Computing a Matching List

Input: A producer and a consumer contracts (prod-contract and cons-contract).

```
matching = <math>\emptyset</math>forall (name, type, cons-period) \in cons-contract do
    if \exists (name, type, prod-period) \in prod-contract <code>then</code>
         periodicity = cons-period \times prod-period
         matching = matching \cup \{(name, type, periodicity)\}else
        print "ERROR: data field mismatch"
    end
```
end

return matching

## Algorithm 2: Data Filtering at Runtime

Input: The original data, the matching list and the current iteration

```
filtered data = Empty message
forall (name, type contract, periodicity) in list do
   if iteration % periodicity == 0 then
       if name \notin data then
        | ERROR: "field not in data"
       end
       field \leftarrow getData(data, name)
       type field \leftarrow getType(field)
       if type contract \neq type field then
          ERROR: "types do not match"
       else
        | Add field in filtered data
       end
   end
end
return filtered data
```
# Runtime Example

```
// retrieve message from input
pC on st ruct D at a in data;
while (\text{de} \text{caf} - \text{se} \text{et (in data, "In" )}){
    // retrieve the value recieved
    int value = 0;
    Sim p l e Fieldi field = in data\rightarrowg et Field D at a \lt S im p l e Field i >("var");
    value = field getData();
    // create a field with the new value
    // and add it to a new data model
    Simple Fieldi new field (va)ue + 1);
    pC on struct D at a out data;
    out data->appendData ( " new var " , new field ,
                             DECAF_NOFLAG, DECAF_PRIVATE,
                             DECAF_SPLIT_KEEP_VALUE,
                             DECAF_MERGE_ADD_VALUE ) ;
    // send the data model containing the new value
    decaf ->put (out data, "Out");
}
```